# Simple and Canonical Correspondence Analysis Using the R Package anacor

Jan de Leeuw University of California, Los Angeles

Patrick Mair WU Wirtschaftsuniversität Wien

#### Abstract

This paper presents the R package anacor for the computation of simple and canonical correspondence analysis with missing values. The canonical correspondence analysis is specified in a rather general way by imposing covariates on the rows and/or the columns of the two-dimensional frequency table. The package allows for scaling methods such as standard, Benzécri, centroid, and Goodman scaling. In addition, along with well-known two- and three-dimensional joint plots including confidence ellipsoids, it offers alternative plotting possibilities in terms of transformation plots, Benzécri plots, and regression plots.

Keywords:˜anacor, correspondence analysis, canonical correspondence analysis, R.

### 1. Introduction

Correspondence Analysis (CA; Benzécri [1973\)](#page-15-0) is a multivariate descriptive method based on a data matrix with non-negative elements and related to principal component analysis (PCA). Basically, CA can be computed for any kind of data but typically it is applied to frequencies formed by categorical data. Being an exploratory tool for data analysis, CA emphasizes twoand three-dimensional graphical representations of the results.

In this paper we briefly review the mathematical foundations of simple CA and canonical CA in terms of the singular value decomposition (SVD). The main focus is on the computational implementation in R [\(R Development Core Team](#page-16-0) [2009\)](#page-16-0), on scaling methods based on Benzécri distances, centroid principles, and Fischer-Maung decomposition and on the elaboration of corresponding graphical representations. More details about CA, various extensions and related methods can be found in [Greenacre](#page-15-1) [\(1984\)](#page-15-1), [Gifi](#page-15-2) [\(1990\)](#page-15-2) and [Greenacre and Blasius](#page-15-3) [\(2006\)](#page-15-3) and numerous practical issues are discussed in [Greenacre](#page-15-4) [\(2007\)](#page-15-4).

Recently, several related R packages have been implemented and updated, respectively. The ca package by Nenadić and Greenacre [\(2006\)](#page-16-1) allows for the computation of simple CA using SVD on standardized residuals. Multiple CA is carried out in terms of SVD on either the indicator matrix or the Burt matrix. Joint CA, which can be regarded as a variant of multiple CA excluding the diagonal cross tabulations when establishing the Burt matrix, can be performed as well as subset CA. The package provides two- and three-dimensional plots of standard and principal coordinates with various scaling options.

The ade4 package [\(Chessel, Dufour, and Thioulouse](#page-15-5) [2004;](#page-15-5) [Dray, Dufour, and Chessel](#page-15-6) [2007\)](#page-15-6) which has been developed in an ecological context, allows for multiple CA, canonical CA, discriminant CA, fuzzy CA and other extensions. Another related package is vegan [\(Dixon](#page-15-7) [2003\)](#page-15-7), also developed in the field of ecology, which allows for constrained and partially constrained CA as well. Another related package is homals [\(de Leeuw and Mair](#page-15-8) [2009\)](#page-15-8) which fits models of the Gifi-family (homogeneity analysis aka multiple CA, nonlinear PCA, nonlinear canonical correlation analysis). Additional CA-related packages and functions in R can be found in [Mair and Hatzinger](#page-16-2) [\(2007\)](#page-16-2).

The anacor package we present offers, compared to the packages above, additional possibilities for scaling the scores in simple CA and canonical CA, additional graphical features including confidence ellipsoids. It also allows for missing values which are imputed using Nora's algorithm [\(Nora](#page-16-3) [1975\)](#page-16-3).

# 2. Simple correspondence analysis

#### <span id="page-1-3"></span><span id="page-1-2"></span>2.1. Basic principles of simple CA

The input unit of analysis is a bivariate frequency table F having n rows  $(i = 1, \ldots, n)$  and m columns  $(j = 1, \ldots, m)$ . Thus the  $f_{ij}$  are non-negative integers. Without loss of generality we suppose that  $n \geq m$ . The row marginals  $f_{i\bullet}$  are collected in a  $n \times n$  diagonal matrix D and the column marginals  $f_{\bullet j}$  in a  $m \times m$  diagonal matrix E. Suppose  $u_n$  and  $u_m$  are vectors of lengths  $n$  and  $m$  with all elements equal to 1. It follows that the grand total can be written as  $\mathfrak{n} = u'_n F u_m$ .

Suppose we want to find row scores and column scores such that the correlation in the bivariate table F is as large as possible. This means maximizing  $\lambda(x, y) = \mathfrak{n}^{-1}x'Fy$  over the row score vector  $x$  and column score vector  $y$ . These vectors are *centered* by means of

<span id="page-1-0"></span>
$$
u_n' D x = 0,\t\t(1a)
$$

$$
u'_m E y = 0,\t\t(1b)
$$

and normalized on the grand mean by

<span id="page-1-1"></span>
$$
x'Dx = \mathfrak{n},\tag{1c}
$$

$$
y'Ey = \mathfrak{n}.\tag{1d}
$$

Such vectors, i.e. both centered and normalized, are called standardized.

In order to solve the constrained optimization of  $\lambda(x, y)$  over the vectors  $(x, y)$  satisfying the conditions above we form the Lagrangian using undetermined multipliers  $(\xi_x, \xi_y, \mu_x, \mu_y)$  and set the derivatives equal to zero. Thus, the optimal x and y must satisfy the centering and normalization conditions in  $(1)$ , as well as the stationary equations

$$
Fy = \xi_x Dx + \mu_x Du,
$$
\n(2a)

$$
F'x = \xi_y Ey + \mu_y Eu.
$$
 (2b)

By using the side constraints [\(1\)](#page-1-0) we find that the Lagrange multipliers must satisfy  $\xi_x = \xi_y =$  $\sigma(x, y)$  and  $\mu_x = \mu_y = 0$ . Thus we can solve the simpler system

$$
Fy = \sigma Dx,\tag{3a}
$$

$$
F'x = \sigma Ey,\tag{3b}
$$

together with the side conditions in  $(1)$ . The system in  $(3)$  is a *singular value problem*. We find the stationary values of  $\sigma$  as the singular values of

$$
Z = D^{-\frac{1}{2}} F E^{-\frac{1}{2}}.
$$
\n<sup>(4)</sup>

Since  $m \leq n$ , we have the singular value decomposition  $Z = P\Sigma Q'$ . P is  $n \times n$  and composed of the left singular vectors; Q is  $m \times m$  and composed of the right singular vectors. Both matrices are orthonormal, i.e.  $P'P = Q'Q = I$ .  $\Sigma$  is the diagonal matrix containing the  $\min(n, m) = m$  singular values in descending order.

The m solutions of the stationary equations [\(3\)](#page-1-1) can be collected in

$$
X = \sqrt{\mathfrak{n}} D^{-\frac{1}{2}} P,\tag{5a}
$$

$$
Y = \sqrt{\mathfrak{n}} E^{-\frac{1}{2}} Q,\tag{5b}
$$

where X is the  $n \times m$  of row scores and Y is  $m \times m$ . Except for the case of multiple singular values, the solutions are uniquely determined. If  $(x, y, \sigma)$  solves [\(3\)](#page-1-1) we shall call it a *singular* triple, while the two vectors  $(x, y)$  are a *singular pair*. In total there are  $s = 0, \ldots, m - 1$ singular triples  $(x_s, y_s, \sigma_s)$  where  $x_s$  and  $y_s$  are the columns of X and Y respectively.

We still have to verify if the  $m$  columns of  $X$  and  $Y$  satisfy the standardization conditions in [\(1\)](#page-1-0). First,  $X'DX = nP'P = nI$  and  $Y'EY = nQ'Q = nI$ , which means both X and Y are normalized. In fact we have *orthonormality*, i.e. if  $(x_s, y_s, \sigma_s)$  and  $(x_{s'}, y_{s'}, \sigma_{s'})$  are different singular triples, then  $x'_{s}Dx_{s'} = 0$  and  $y'_{s}Ey_{s'} = 0$ .

To investigate centering, we observe that  $(u_n, u_m, 1)$  is a singular triple, which is often called the trivial solution, because it does not depend on the data. All other singular triples  $(x_s, y_s, \lambda_s)$  with  $\sigma_s < 1$  are consequently orthogonal to the trivial one, i.e. satisfy  $u'_nDx = 0$ and  $u'_m E y = 0$ . If there are other singular triples  $(x_s, y_s, 1)$  with perfect correlation, then  $x_s$  and  $y_s$  can always be chosen to be orthogonal to  $u_n$  and  $u_m$  as well. It follows that all singular triples define stationary values of  $\sigma$ , except for  $(u_n, u_m, 1)$  which does not satisfy the centering conditions.

The squared singular values  $\sigma^2$  correspond to the eigenvalues  $\lambda$  of  $Z'Z$  and  $ZZ'$ , respectively. Let us denote the corresponding diagonal matrix of eigenvalues by  $\Lambda$ . In classical CA terminology (see e.g. [Greenacre](#page-15-1) [1984\)](#page-15-1) these eigenvalues are referred to as principal inertias. By ignoring  $\lambda_0$  based on the trivial triple  $(x_0, y_0, 1)$ , the Pearson decomposition can be established by means of

$$
\mathfrak{n} \sum_{s=1}^{m-1} \sigma_s^2 = \mathfrak{n} \sum_{s=1}^{m-1} \lambda_s = \mathfrak{n}(\mathbf{tr}\ Z'Z - 1) = \chi^2(F). \tag{6}
$$

 $\chi^2(F)$  is called *total inertia* and corresponds to the Pearson chi-square statistic for independence of the table F with  $df = (n-1)(m-1)$ . The single composites are the contributions of each dimension to the total inertia. Correspondingly, for each dimension a percentage reflecting the contribution of dimension  $s$  to the total intertia can be computed. The larger the eigenvalue, the larger the contribution. In practical applications, a "good" CA solution is characterized by large eigenvalues for the first few dimensions.

#### 2.2. Methods of scaling in simple CA

The basic plot in CA is the *joint plot* which draws parts of  $X$  and  $Y$  jointly in a lowdimensional Euclidean space. Note that instead of joint plot sometimes the term CA map is used. Both symmetric and asymmetric CA maps can be drawn with the ca package and corresponding descriptions are given in Nenadić and Greenacre [\(2006\)](#page-16-1).

We provide additional methods for scaling  $X$  and  $Y$  which lead to different interpretations of the distances in the joint plot. Ideally we want the dominant geometric features of the plot (distances, angles, projections) to correspond with aspects of the data. So let us look at various ways of plotting row-points and column-points in  $p$  dimensions using the truncated solutions  $X_p$  which is  $n \times p$ , and  $Y_p$  which is  $m \times p$ .

In the simplest case we can use the standardized solution of  $X_p$  and  $Y_p$  without any additional rescaling and plot the coordinates into a device. This corresponds to a symmetric CA map and the coordinates are referred to as standard coordinates.

An additional option of scaling is based on *Benzécri distances*, also known as *chi-square* distances. A Benzécri distance between two rows i and k is defined by

$$
\delta_{ik}^2(F) = \sum_{j=1}^m \left(\frac{f_{ij}}{f_{i\bullet}} - \frac{f_{kj}}{f_{k\bullet}}\right)^2 / f_{\bullet j}.
$$
 (7)

If we use  $e_i$  and  $e_k$  for unit vectors of length n, then

$$
\delta_{ik}^2(F) = (e_i - e_k)'D^{-1}FE^{-1}F'D^{-1}(e_i - e_k) =
$$
  
=  $(e_i - e_k)'D^{-\frac{1}{2}}ZZ'D^{-\frac{1}{2}}(e_i - e_k) =$   
=  $(e_i - e_k)'D^{-\frac{1}{2}}P\Sigma^2P'D^{-\frac{1}{2}}(e_i - e_k) =$   
=  $(e_i - e_k)'X\Sigma^2X'(e_i - e_k).$ 

Thus, the Benzécri distances between the rows of  $F$  are equal to the Euclidean distances between the rows of XΣ. Again,  $X_p$  is the row scores submatrix and  $\Sigma_p$  the submatrix containing the first  $p \leq m-1$  singular values. Based on these matrices fitted Benzécri distances can be computed. It follows that

<span id="page-3-0"></span>
$$
d_{ik}(X_1\Sigma_1) \le d_{ik}(X_2\Sigma_2) \le \cdots \le d_{ik}(X_{m-1}\Sigma_{m-1}) = \delta_{ik}(F). \tag{8}
$$

In the same way the Euclidean distances between the rows of  $Y\Sigma$  approximate the Benzécri distances between the columns of  $F$ . In CA terminology this type of coordinates is sometimes referred to as principal coordinates of rows and columns. Based on these distances we can compute a Benzecri root mean squared error (RSME) for the rows and columns separately (see also [de Leeuw and Meulman](#page-15-9) [1986\)](#page-15-9). For the rows it can be expressed as

$$
RMSE = \sqrt{\frac{1}{n(n-1)} \sum_{i} \sum_{k} \left( \delta_{ik}(F) - \delta_{ik}(X_p \Sigma_p) \right)^2}.
$$
\n(9)

A third way to scale the scores is based on the centroid principle. The row centroids (averages) expressed by means of the column scores are  $\overline{X}(Y) = D^{-1}FY$ . In the same way, the column centroids are given by  $\overline{Y}(X) = E^{-1}F'X$ . These equations will be used in Section [5.1](#page-8-0) to produce the regression plot. Using this notation, the stationary equations can be rewritten

<span id="page-4-0"></span>as

$$
\overline{X}(Y) = X\Sigma,\tag{10a}
$$

$$
\overline{Y}(X) = Y\Sigma.
$$
 (10b)

This shows that for each singular triple  $(x, y, \sigma)$  the regression of y on x and the regression of x on y are both linear, go through the origin, and have slopes  $\lambda$  and  $\lambda^{-1}$ . Depending on whether  $X$  and/or  $Y$  are centered, the distances between the points in the joint plot can be interpreted as follows. Suppose that we plot the standard scores of  $X_p$  together with  $\overline{Y}(X_p)$ . Distances between column points approximate Benzécri distances and distances between row points and column points can be interpreted in terms of the centroid principle. Observe that in this scaling the column points will be inside the convex hull of the row points, and if the singular values are small, column points will form a much smaller cloud than row-points.

The same applies if we reverse the role of  $X_p$  and  $Y_p$ . If we plot  $\overline{Y}(X_p)$  and  $\overline{X}(Y_p)$  in the plane, then distances between row points in the plane approximate Benzecri distances between rows and distances between column points in the plane approximate Benzécri distances between columns. Unfortunately, distances between row points and column points do not correspond directly to simple properties of the data.

A further possibility of scaling is Goodman scaling which starts with the Fisher-Maung decomposition. Straightforwardly,  $Z = P\Sigma Q'$  can be rewritten as  $nD^{-\frac{1}{2}}FE^{-\frac{1}{2}} = D^{\frac{1}{2}}X\Sigma Y'E^{\frac{1}{2}}$ . It follows that  $nF = DX\Sigma Y'E$ . Now we plot the row-points  $X_p \Sigma_p^{\frac{1}{2}}$  and the column points  $Y_p \Sigma_p^{\frac{1}{2}}$ . The scalar product of the two sets of points approximates  $X \Sigma Y'$ , which is the matrix of Pearson residuals (trivial dimension removed)

$$
\frac{\mathfrak{n}f_{ij}}{f_{i\bullet}f_{\bullet j}} - 1.
$$
\n(11)

For this Goodman scaling there does not seem to be an obvious interpretation in terms of distances. This is somewhat unfortunate because people find distances much easier to understand and work with than scalar products.

It goes without saying that if the singular values in  $\Sigma_p$  are close to one, the four different joint plots will be similar. Generally, plots based on the symmetric Benzécri and Goodman scalings will tend to be similar, but the asymmetric centroid scalings can lead to quite different plots.

# 3. Canonical correspondence analysis

#### <span id="page-4-1"></span>3.1. Basic principles of canonical CA

[Ter Braak](#page-16-4) [\(1986\)](#page-16-4) presented canonical CA within an ecological context having the situation where the whole dataset consists of two sets: data on the occurrence or abundance of a number of species, and data on a number of environmental variables measured which may help to explain the interpretation of the scaled solution. In other words, they are incorporated as effects in the CA computation in order to examine their influence on the scores.

To give a few examples outside ecology, in behavioral sciences such environmental variables could be various types schools, in medical sciences different hospitals etc. Thus, from this <span id="page-5-0"></span>particular point of view canonical CA reflects multilevel situations in some sense; from a general point of view it reflects any type of effects on the rows and/or columns of the table. We introduce canonical CA from the general perspective of having covariates A on the row margins  $f_{i\bullet}$  and/or covariates B on the column margins  $f_{\bullet j}$ . Hence, canonical CA can be derived by means of a linear regression of  $A$  and  $B$  on the row scores  $X$  and the column scores  $Y$ , i.e.

$$
X = AU,\t(12a)
$$

$$
Y = BV,\tag{12b}
$$

where A and B are known matrices of dimensions  $n \times a$  and  $m \times b$ , respectively, and U and V are weights. We suppose, without loss of generality, that  $A$  and  $B$  are of full column rank. We also suppose that  $u_n$  is in the column-space of A and  $u_m$  is in the column-space of B. Note that ordinary CA is a special case of canonical CA in which both  $A$  and  $B$  are equal to the identity.

<span id="page-5-1"></span>By using basically the same derivation as in the previous section, we find the singular value problem

$$
(A'FB)V = (A'DA)U\Sigma,
$$
\n(13a)

$$
(B'F'A)U = (B'EB)V\Sigma.
$$
\n(13b)

Analogous to Section [2.1,](#page-1-2) X and Y, expressed by means of  $(12)$ , satisfy the standardization conditions  $U'A'DAU = nI$  and  $V'B'EBV = nI$ . If  $u_n = Ag$  and  $u_m = Bh$ , then  $(g, h)$  defines a solution to [\(13\)](#page-5-1) with  $\sigma = 1$ . Thus we still have the dominant trivial solution which makes sure that all other singular pairs are centered.

The problem that we have to solve is the SVD on Z which for canonical CA can be expressed as

$$
Z = (A'DA)^{-\frac{1}{2}}A'FB(B'EB)^{-\frac{1}{2}}\tag{14}
$$

using the inverse of the symmetric square roots of  $A'DA$  and  $B'EB$ . Suppose again that  $Z = P\Sigma Q'$  is the singular value decomposition of Z. Then  $U = (A'DA)^{-\frac{1}{2}}P$  and  $V =$  $(B'EB)^{-\frac{1}{2}}Q$  are the optimal solutions for the weights in our maximum correlation problem, and the corresponding scores are

$$
X = A(A'DA)^{-\frac{1}{2}}P,
$$
\n(15a)

$$
Y = B(B'EB)^{-\frac{1}{2}}Q.
$$
 (15b)

Both X and Y are normalized, orthogonal, and, except for the dominant solution, centered. Again, X and Y are the standard coordinates which can be rescaled by means of the principles described in Section [3.2.](#page-6-0)

If we assume, for convenience, that  $u_n$  is the first column of A and  $u_m$  is the first column of B, then the elements of the first row and column of Z are zero, except for element  $z_{11}$ , which is equal to one. The other  $(a - 1)(b - 1)$  elements of Z are, under the hypothesis of independence, asymptotically independent  $N(0, 1)$  distributed. Thus

$$
\mathfrak{n} \sum_{s=1}^{p} \sigma_s^2 = \mathfrak{n} \sum_{s=1}^{p} \lambda_s = \mathfrak{n}(\text{tr } Z'Z - 1) = \chi^2(F_{A,B}), \qquad (16)
$$

which is asymptotically a chi-square with  $df = (a - 1)(b - 1)$ . Hence, in canonical CA we compute a canonical partition of the components of chi-square corresponding with orthogonal contrasts A and B.

#### <span id="page-6-0"></span>3.2. Methods of scaling in canonical CA

In this section the same methods of rescaling of row and column scores used for simple CA, are applied to canonical CA. Again, we start with Benzécri distances  $\delta_{ik}^2(F_{AB})$  between two rows i and k and using unit vectors  $e_i$  and  $e_k$  of length n:

$$
\delta_{ik}^{2}(F_{AB}) = (e_{i} - e_{k})'(A'DA)^{-1}A'FB(B'EB)^{-1}B'F'A(A'DA)^{-1}(e_{i} - e_{k}) =
$$
  
\n
$$
= (e_{i} - e_{k})'(A'DA)^{-\frac{1}{2}}ZZ'(A'DA)^{-\frac{1}{2}}(e_{i} - e_{k}) =
$$
  
\n
$$
= (e_{i} - e_{k})'(A'DA)^{-\frac{1}{2}}P\Sigma^{2}P'(A'DA)^{-\frac{1}{2}}(e_{i} - e_{k}) =
$$
  
\n
$$
= (e_{i} - e_{k})'X\Sigma^{2}X'(e_{i} - e_{k}) =
$$
  
\n
$$
= (e_{i} - e_{k})'AU\Sigma^{2}U'A'(e_{i} - e_{k}).
$$

Analogous to  $(8)$  the monotonicity property holds for the distances for the first p singular values in terms of the row scores submatrix  $X_p$  and the singular value submatrix  $\Sigma_p$ . The Benzecri distances for the columns can be derived in an analogous manner.

For the centroid principle we rewrite the stationary equations in [\(13\)](#page-5-1) as follows (cf. Equation [10\)](#page-4-0):

$$
A(A'DA)^{-1}A'DX^* = X\Sigma,
$$
\n(17a)

$$
B(B'EB)^{-1}B'EY^* = Y\Sigma,
$$
\n(17b)

where the site scores are given by

$$
X^* = D^{-1}FY = \overline{X}(Y),\tag{17c}
$$

$$
Y^* = E^{-1}F'X = \overline{Y}(X),\tag{17d}
$$

and of course  $X = AU$  and  $Y = BV$ . We see that the columns of X are proportional to the projections in the metric D of  $X^*$  on the space spanned by the columns of A. The same applies to the column scores  $Y$ . Note that if we solve the linear regression problem of minimizing

$$
\mathbf{tr}\ (X^* - AT)'D(X^* - AT) \tag{18}
$$

then the minimizer is  $T = (A'DA)^{-1}A'DX^*$ . As a solution of the stationary equations is follows that  $T = U\Sigma$ . [Ter Braak](#page-16-4) [\(1986\)](#page-16-4) calls T the *canonical coefficients*. In our more general setup there are also canonical coefficients for the columns, which are the regression coefficients when regressing  $Y^*$  on B.

Within the context of canonical CA there are various matrices of correlation coefficients that can be computed to give *canonical loadings*. For the rows, we can correlate  $X, X^*$ , and A (intraset correlations). If the columns of A are centered and normalized, the correlations become  $\Sigma$ . For the columns, the situation is the same for  $Y, Y^*$  and B. The package returns the site scores, the intraset correlations, and the canonical loadings.

The Fisher-Maung decomposition is merely a rewriting of the singular value decomposition. The most obvious generalization in the constrained case uses

$$
(A'DA)^{-\frac{1}{2}}A'FB(B'EB)^{-\frac{1}{2}} = P\Sigma Q',\tag{19a}
$$

or

$$
(A'DA)^{-1}A'FB(B'EB)^{-1} = U\Sigma V',\tag{19b}
$$

or

$$
A'FB = (A'DA)U\Sigma V'(B'EB) = A'(DX\Sigma Y'E)B.
$$
\n(19c)

This can be written as  $A'RB = 0$  with

$$
r_{ij} = f_{ij} - f_{i\bullet} f_{\bullet j} (1 + \sum_{s=1}^{c-1} \sigma_s x_{is} y_{js}), \qquad (20)
$$

where  $c = min(a, b)$ .

Note that the joint plots pertaining to the different scaling methods are again based on the p-dimensional solution with the corresponding row scores  $X_p$  based on the linear combination of matrix A, and the corresponding column scores  $Y_p$  based on the linear combination of matrix B.

# 4. Additional topics

#### 4.1. Confidence ellipsoids using the Delta Method

The core computation in the **anacor** package is the SVD on  $Z = P\Sigma Q'$ . As a result we get the  $n \times m$  matrix P of left singular vectors, the  $m \times m$  matrix Q of the right singular vectors, the diagonal matrix  $\Sigma$  of order m containing the singular values, and, correspondingly, the eigenvalue matrix Λ. Based on these results the  $n \times p$  row score matrix  $X_p$  and the  $m \times p$ column score matrix are computed (standard scores). At this point an important issue is the replication stability of the results in terms of confidence ellipsoids around the standard scores in the joint plot.

A general formal framework to examine stability in multivariate methods is given in [Gifi](#page-15-2) [\(1990,](#page-15-2) Chapter 12). The starting point of the replication stability is the well-known delta method. Let us assume that we have a sequence of asymptotically normal random vectors  $\mathbf{x}_n$ . Thus  $\sqrt{n}(\mathbf{x}_n - \mu) \stackrel{D}{\rightarrow} N(\mathbf{0}, \Sigma)$ . If we apply a transformation  $\phi(\mathbf{x}_n)$  the delta method states that  $\sqrt{\pi}(\phi(\mathbf{x}_n) - \phi(\mu)) \approx$ √  $\overline{\mathfrak{n}}\nabla\phi(\mu)(\mathbf{x}_{\mathfrak{n}}-\mu)\stackrel{D}{\rightarrow}N(\mathbf{0},\nabla\phi(\mu)'\Sigma\nabla\phi(\mu)).$  In simple words: The delta method provides the transformed variance-covariance (VC) matrix which is based on the gradient of  $\phi$  evaluated at  $\mu$ .

To apply this method for CA we have to embed our observations  $p_{ij} = f_{ij}/\mathfrak{n}$  into a sequence of random variables, i.e. a sequence of multinomial distributed random variables with cell probabilities  $\pi_{ij}$ . Asymptotic theory states that  $\sqrt{n}(\mathbf{p} - \boldsymbol{\pi}) \overset{D}{\rightarrow} N(\mathbf{0}, \Pi - \boldsymbol{\pi}\boldsymbol{\pi}')$  where **p** and  $\boldsymbol{\pi}$ are the vectors of relative frequencies and probabilities and Π is the diagonal matrix with the elements of  $\pi$  on the diagonal.

The transformation of the proportions to the singular values and vectors are given by the equations in [\(3\)](#page-1-1). Expressions for the partial derivatives  $\frac{\partial \phi}{\partial p_{ij}}$  are long and complicated, and not very informative. They are special cases of the partials for the generalized singular value decompositions given in [\(de Leeuw](#page-15-10) [2007,](#page-15-10) Section 2.2.1). For CA they were given earlier by [O'Neill](#page-16-5) [\(1978a,](#page-16-5)[b\)](#page-16-6) and [Kuriki](#page-16-7) [\(2005\)](#page-16-7).

#### 4.2. Reconstitution algorithm for incomplete tables

As an additional feature of the anacor package, incomplete tables are allowed. The algorithm we use was proposed by [Nora](#page-16-3) [\(1975\)](#page-16-3) and revised by [de Leeuw and van der Heiden](#page-15-11) [\(1988\)](#page-15-11).

This algorithm should not be mistaken for the CA reconstitution formula which allows for the reconstruction of the data matrix from the scores. Nora's algorithm is rather based on the complementary use of CA and log-linear models (see [van der Heiden and de Leeuw](#page-16-8) [1985\)](#page-16-8) and provides a decomposition of the residuals from independence. It is related, however, to Greenacre's *joint correspondence analysis* (JCA) for multivariate data [\(Greenacre](#page-16-9) [1988\)](#page-16-9). We will describe briefly the *reconstitution of order*  $\theta$  which is implemented in **anacor**.

We start at iteration  $l = 0$  by setting the missing values in F to zero. The corresponding table which will be iteratively updated is denoted by  $F^{(0)}$ . Correspondingly, the row margins are  $f_{i\bullet}^{(0)}$  $f_{i\bullet}^{(0)}$ , the column margins  $f_{\bullet j}^{(0)}$  $t_{\bullet j}^{(0)}$  and the grand mean  $f_{\bullet \bullet}^{(0)}$ . The elements of the new table  $F<sup>(1)</sup>$  are computed under independence. Pertaining to iteration l, this corresponds to

$$
f_{ij}^{(l+1)} = \frac{f_{i\bullet}^{(l)} f_{\bullet j}^{(l)}}{f_{\bullet \bullet}^{(l)}}.
$$
\n(21)

Within each iteration a measure for the change in the frequencies is computed, i.e.  $H^{(l)}$  =  $\sum_{i=1}^n \sum_{j=1}^m f_{ij}^{(0)} \log f_{ij}^{(l)}$ . The iteration stops if  $|H^{(l)} - H^{(l-1)}| < \epsilon$ . After reaching convergence, we set  $F := F^{(l)}$  and we proceed with the computations from Section [2](#page-1-3) and Section [3,](#page-4-1) respectively.

# 5. Applications of simple and canonical CA

#### <span id="page-8-0"></span>5.1. Plotting options in anacor

The basic function in the package is anacor which performs simple or canonical CA with different scaling options. The NA cells in the table will be imputed using the reconstitution algorithm. The results are stored in an object of class "anacor". For objects of this class a print.anacor and a summary.anacor method is provided. Two-dimensional plots can be produced with plot.anacor, static 3-D plots with plot3dstatic.anacor and dynamic rglplots with plot3d.anacor. The type of the plot can be specified by the argument plot.type:

- "jointplot": Plots row and column scores into the same device (also available as 3-D).
- "rowplot", "colplot": Plots the row/column scores into separate devices (also available as 3-D).
- "graphplot": This plot type is an unlabeled version of the joint plot where the points are connected by lines. Options are provided (i.e. wlines) to steer the line thickness indicating the connection strength.
- "regplot": Regression plots are conditional plots on the weighted score averages. First, the unscaled solution is plotted. Conditional on a particular category of one variable, the expected value (i.e., the weighted average score) of the other variable is plotted. This is done for both variables which leads to two regression lines within one plot. Second, the scaled solition is taken and plotted in the same manner.
- "transplot": The transformation plot plots the initial row/column categories against the scaled row/column scores.
- "benzplot": The Benzécri plot shows the observed distances against the fitted Benzécri distances; assumed that the row and/or columns in the CA result are Benzécri scaled. For the rows the observed distances are based on  $D^{-\frac{1}{2}}ZZ'D^{-\frac{1}{2}}$  and the fitted distances on  $X_p \Sigma_p^2 X'_p$ ; for the columns on  $E^{-\frac{1}{2}} Z Z' E^{-\frac{1}{2}}$  and  $Y_p Y'_p$ , respectively.
- "orddiag": The ordination diagram for CCA produces a joint plot and includes the column and row covariates based on intraset correlations.

In addition, anacor offers various CA utility functions: expandFrame() expands a data frame into a indicator supermatrix, burtTable() establishes the Burt matrix, and mkIndiList() returns a list of codings with options for crisp indicators, numerical versions, and fuzzy coding.

### 5.2. Applications of simple CA

We start with an application of simple CA on Tocher's eye color data [\(Maung](#page-16-10) [1941\)](#page-16-10) collected on 5387 Scottish school children. This frequency table consists of the eye color in the rows (blue, light, medium, dark) and the hair color in the columns (fair, red, medium, dark, black).

```
> library("anacor")
> data("tocher")
> res <- anacor(tocher, scaling = c("standard", "centroid"))
> res
CA fit:
Sum of eigenvalues: 0.2293315
Total chi-square value: 1240.039
Chi-Square decomposition:
             Chisq Proportion Cumulative Proportion
Component 1 1073.331 0.866 0.866
Component 2 162.077 0.131 0.996
Component 3 4.630 0.004 1.000
> plot(res, plot.type = "jointplot", xlim = c(-2, 1.5), ylim = c(-2, 1.5), asp = 1)> plot(res, plot.type = "graphplot", xlim = c(-2, 1.5), ylim = c(-2, 1.5), wlines = 5, asp
```
For this two-dimensional solution we use asymmetric scaling by having standard coordinates for the rows and principal coordinates for the columns. As graphical representation methods the joint plot including 95% confidence ellipsoids and the graph plot are chosen (see Figure [1\)](#page-10-0).

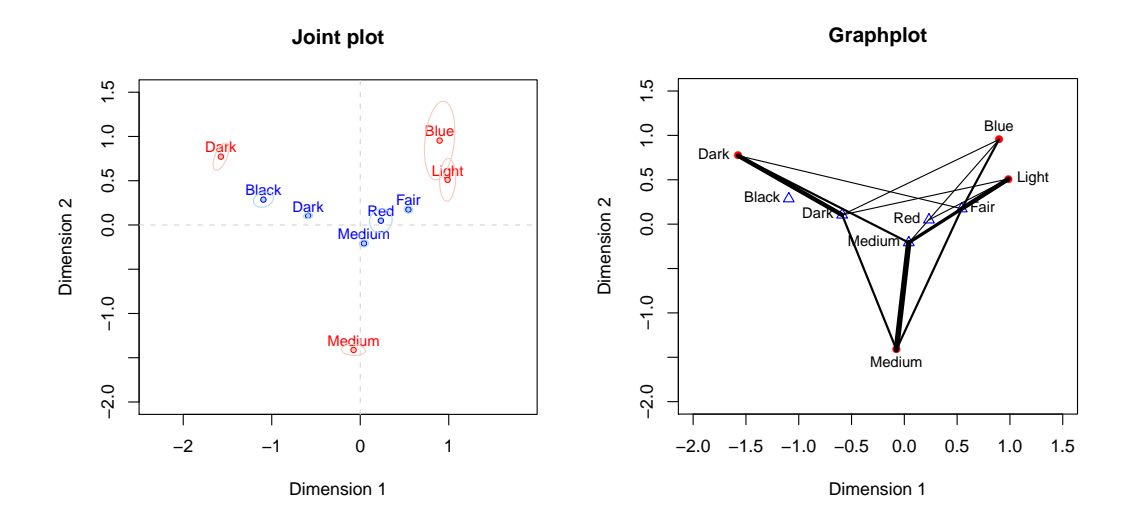

<span id="page-10-0"></span>Figure 1: Joint Plot and Graph Plot for Tocher Dataset.

As mentioned above the coordinates of the points in both plots are the same. Note that the column scores (blue points) in the joint plot are scaled around their centroid. The row scores (red points) are not rescaled. In the graph plot the columns scores are represented by blue triangles and the row scores by red points. The thickness of the connecting lines reflect the frequency of the table or, in other words, the strength of the connection. The distances within row/column categories can be interpreted and we see that black/dark hair as well as fair/red hair are quite close to each other. The same applies to blue/light eyes. The distances between single row and column categories can not be interpreted.

We can run a  $\chi^2$ -test of independence

```
> chisq.test(tocher)
```
Pearson's Chi-squared test

```
data: tocher
X-squared = 1240.039, df = 12, p-value < 2.2e-16
```
and see that it is highly significant. Looking at the  $\chi^2$ -decomposition of the CA result we see that the first component accounts for 88.6% of the total  $\chi^2$ -value (i.e. inertia).

In a second example we show two CA solutions for the Bitterling dataset [\(Wiepkema](#page-16-11) [1961\)](#page-16-11) which concerns the reproductive behavior of male bitterlings. The data are derived from 13 sequences using a moving time-window of size two (time 1 in rows, time 2 in columns) and are organized in a  $14 \times 14$  table with the following categories: jerking (jk), turning beats (tu), head butting (hb), chasing (chs), fleeing (ft), quivering (qu), leading (le), head down posture (hdp), skimming (sk), snapping (sn), chafing (chf), and finflickering (ffl).

We fit a two-dimensional and a five-dimensional CA solution using Benzécri scaling. With two dimensions we explain 53.2% of the total inerita (sum of eigenvalues is 1.33) and with five dimensions we explain 85.8% (sum of eigenvalues is 2.15).

```
> data(bitterling)
> res1 <- anacor(bitterling, ndim = 2, scaling = c("Benzecri", "Benzecri"))
> res2 <- anacor(bitterling, ndim = 5, scaling = c("Benzecri", "Benzecri"))
> res2
CA fit:
Sum of eigenvalues: 2.147791
Benzecri RMSE rows: 0.0002484621
Benzecri RMSE columns: 0.000225833
Total chi-square value: 14589.07
Chi-Square decomposition:
            Chisq Proportion Cumulative Proportion
Component 1 4026.287 0.276 0.276
Component 2 3730.218 0.256 0.532
Component 3 1996.814 0.137 0.669
Component 4 1635.673 0.112 0.781
Component 5 1145.514 0.079 0.859
Component 6 904.313 0.062 0.921
Component 7 832.702 0.057 0.978
Component 8 284.566 0.020 0.998
Component 9 31.421 0.002 1.000
Component 10  1.357   0.000   1.000
Component 11 0.206 0.000 1.000
> plot(res1, plot.type = "benzplot", main = "Benzecri Distances (2D)")
> plot(res2, plot.type = "benzplot", main = "Benzecri Distances (5D)")
```
The improvement of the five-dimensional solution with respect to the two-dimensional one is reflected by the Benzecri plots in Figure [2.](#page-12-0) For a perfect (saturated) solution the points would lie on the diagonal. This plot can be used as an overall goodness-of-fit plot or, alternatively, single distances can be interpreted.

The data for the next example were collected by [Glass](#page-15-12) [\(1954\)](#page-15-12). In this  $7 \times 7$  table the occupational status of fathers (rows) and sons (columns) of 3497 British families were cross-classified. The categories are professional and high administrative (PROF), managerial and executive (EXEC), higher supervisory (HSUP), lower supervisory (LSUP), skilled manual and routine non-manual (SKIL), semi-skilled manual (SEMI), and unskilled manual (UNSK).

```
> data(glass)
> res <- anacor(glass)
> plot(res, plot-type = "regplot", xlab = "fathers occupation", ylab = "sons occupation",
```
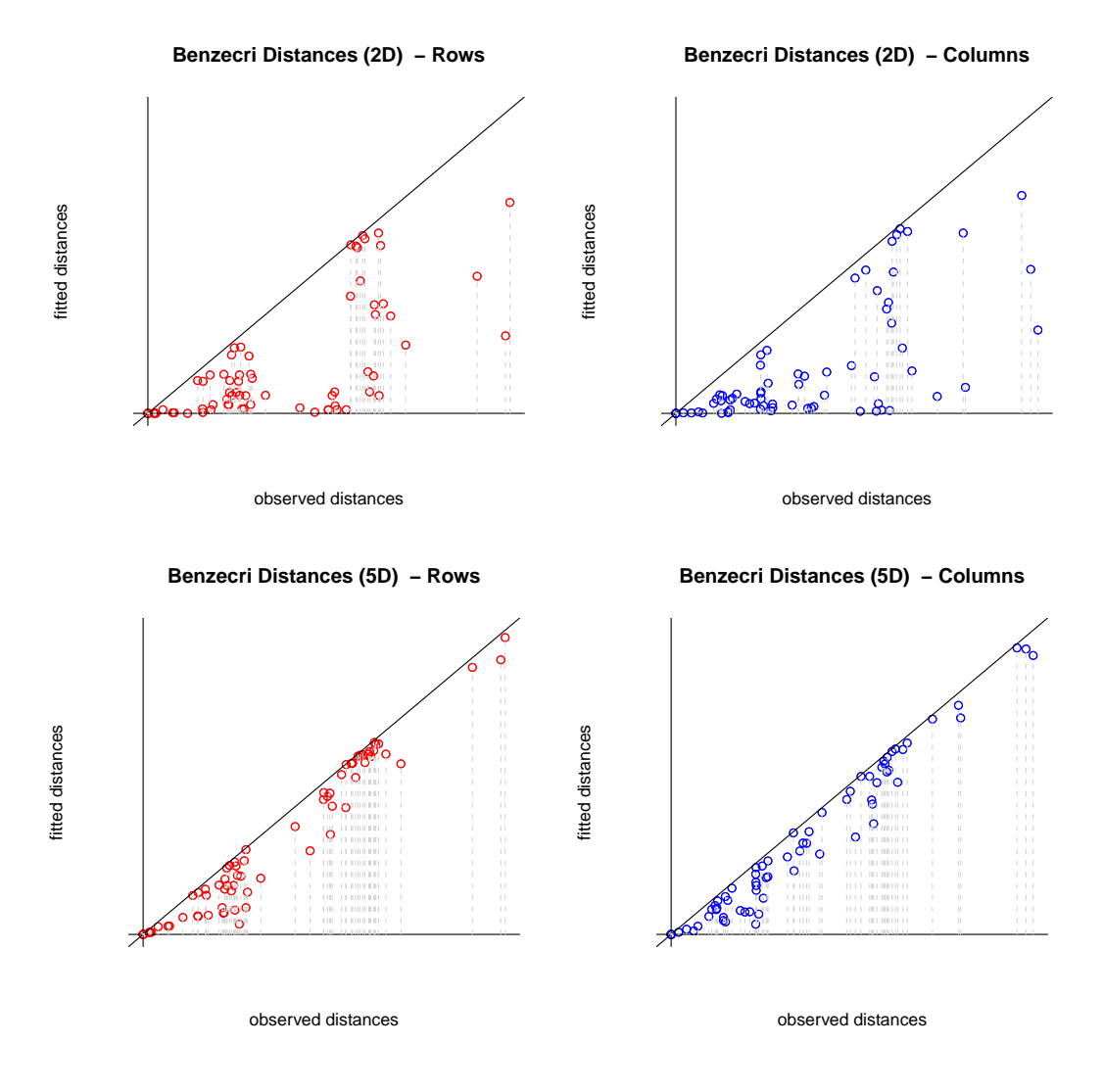

<span id="page-12-0"></span>Figure 2: Benzécri Plots for Bitterling Data.

Figure [3](#page-13-0) represents regression plots for the first CA dimension.

On the left hand side we show the unscaled solution. The father's occupation is on the abscissae and the occupation of the sons on the ordinate. The grid represents the table with the corresponding frequencies. The red line is drawn conditional on the categories of father's occupation: For each of these categories the expected value of son's occupation is computed. Remind that before the CA computation the category values range from 1 to 7 (or  $m$  in general). The observed frequencies represent the weights for the category scores. Based on the scores and the weights we can compute the expected value of son's occupation conditional on each category of father's occupation. Analogously, the blue line represents the expected father's occupation conditional on the son's occupation. The monotonicity of both line is not surprising since the categories (professions) are ordered in the table (from PROF down to UNSK) and the variables are highly dependent ( $\chi^2 = 1361.742$ ,  $df = 36$ ,  $p < 0.000$ ).

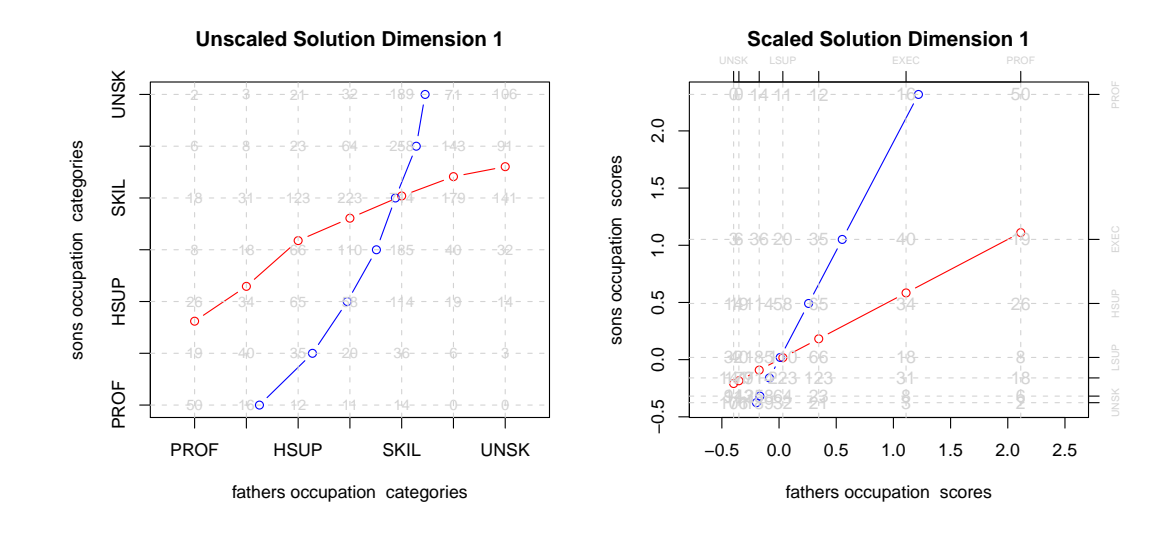

<span id="page-13-0"></span>Figure 3: Regression Plots for Glass Data.

On the right hand side of Figure [3](#page-13-0) we find the scaled solution. The first obvious characteristic is that the grid components are not equidistant anymore due to the category scaling performed by CA. The regression lines are computed in an analogous fashion than in the unscaled solution; with the exception that we operate on the transformed category scores. This leads to two linear "regressions" with the row/column scores as predictors. It is an important property of simple CA that the scores are always linearized. This phenomenon is known as bilinearizability. A thorough discussion is given in [Mair and de Leeuw](#page-16-12) [\(2009\)](#page-16-12).

#### 5.3. Canonical CA on Maxwell Data

A hypothetical dataset by [Maxwell](#page-16-13) [\(1961\)](#page-16-13) is used to demonstrate his method of discriminant analysis. We will use it to illustrate canonical CA. The data consist of three criterion groups (columns), i.e. schizophrenic, manic-depressive and anxiety state; and four binary predictor variables each indicating either presence or absence of a certain symptom. The four symptoms are anxiety suspicion, schizophrenic type of thought disorders, and delusions of guilt. These four binary variables were factorially combined to form 16 distinct patterns of symptoms (predictor patterns), and each of these patterns is identified with a row of the table. In total we have a cross-classification of 620 patients according to the 16 patterns of symptoms and the three criterion groups.

We fit a symmetric (Goodman scaled) two-dimensional solution and get an amount of explained inertia of 87.2%.

```
> data(maxwell)
> res <- anacor(maxwell$table, row.covariates = maxwell$row.covariates, scaling = c("Goodm
> res
CA fit:
Sum of eigenvalues: 0.6553413
```

```
Total chi-square value: 406.312
```
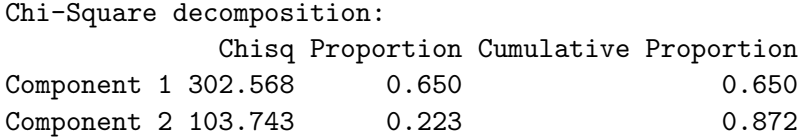

```
> plot(res, plot.type = "orddiag", asp = 1)
> plot(res, plot.type = "transplot", legpos = "topright")
```
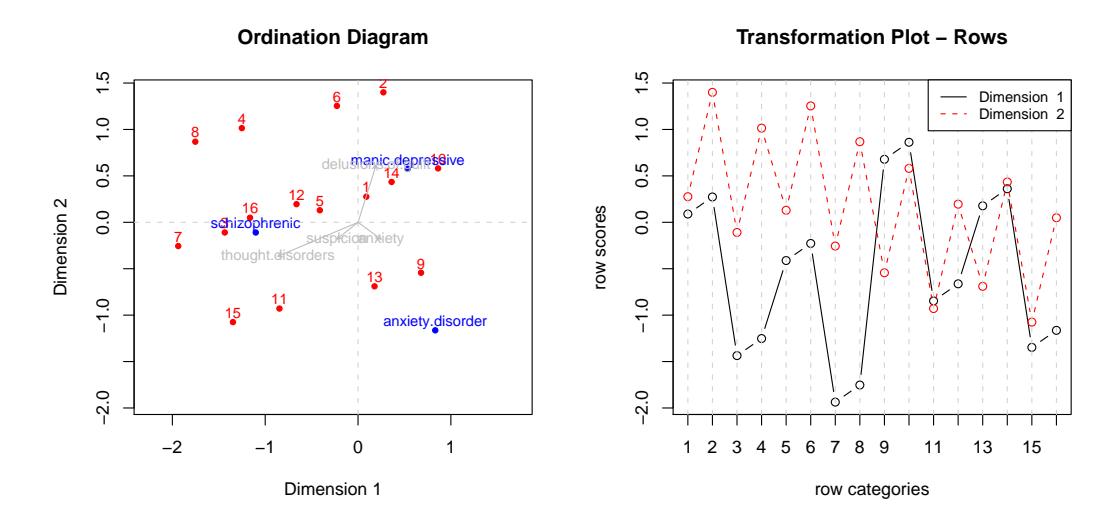

<span id="page-14-0"></span>Figure 4: Ordination Diagram and Transformation Plot for Maxwell Data.

The ordination on the left hand side of Figure [4](#page-14-0) is a joint plot including the covariates based on the intraset correlations. It shows that the mental diseases go into somewhat different directions and thus they are not really related to each other. Furthermore we can see how each symptom pattern (determined by the covariates which are plotted as well) is related to each mental disease.

The transformation plot on the right hand side shows interesting patterns. For the first dimension a cyclic behavior over the predictors is identifiable. The scores (y-axis) for pairs of points 1-2, 3-4, 5-6, etc. do not change much within these pairs. Note that these pairs are contrasted by the (fourth) predictor "delusions of guilt". Between these pairs some obvious differences in the scores are noticeable. These between-pairs-differences are contrasted by the (third) predictor "thought disorders": 1-2 has 0, 3-4 has 1, 5-6 has 0 etc. Therefore, the first dimension mainly reflects thought disorders.

The second dimension shows an alternating behavior. Referring to the pair notation above, it reflects within-pair-differences based on "delusions of guilt". In addition a slight downward trend due to "anxiety" (first predictor) can be observed.

# 6. Discussion

The anacor package provides additional features which are not offered by other CA packages on CRAN. These features are additional scaling methods for simple and canonical CA, missing data, and graphical representations such as regression plots, Benzecri plots, transformation plots, and graphplots. The included utilities make it possible to switch from the data format used in anacor to the data format used in homals, and this gives the user a great deal of flexibility. The confidence ellipsoids from CA are a powerful tool to visualize the dispersions of the row and column projections in the plane.

# References

<span id="page-15-0"></span>Benzécri JP (1973). Analyse des Données. Dunod, Paris, France.

- <span id="page-15-5"></span>Chessel D, Dufour AB, Thioulouse J (2004). "The ade4 Package I: One-Table Methods." R  $News, 4/1, 5-10.$
- <span id="page-15-10"></span>de Leeuw J (2007). "Derivatives of Generalized Eigen Systems, with Applications." Technical Report 528, UCLA Statistics Preprint Series. URL [http://preprints.stat.ucla.edu/](http://preprints.stat.ucla.edu/download.php?paper=528) [download.php?paper=528](http://preprints.stat.ucla.edu/download.php?paper=528).
- <span id="page-15-8"></span>de Leeuw J, Mair P (2009). "Gifi Methods for Optimal Scaling in R: The Package homals." Journal of Statistical Software, forthcoming.
- <span id="page-15-9"></span>de Leeuw J, Meulman J (1986). "Principal Component Analysis and Restricted Multidimensional Scaling." In W˜Gaul, M˜Schrader (eds.), Classification as a Tool of Research, pp. 83–96. North Holland Publishing Company, Amsterdam.
- <span id="page-15-11"></span>de Leeuw J, van der Heiden P (1988). "Correspondence Analysis of Incomplete Contingency Tables." Psychometrika, 53, 223–233.
- <span id="page-15-7"></span>Dixon P (2003). "VEGAN: A Package of R Functions for Community Ecology." Journal of Vegetation Science, 14, 927–930.
- <span id="page-15-6"></span>Dray S, Dufour AB, Chessel D (2007). "The ade4 Package II: Two-Table and K-Table Methods." R News,  $7/2$ ,  $47-52$ .
- <span id="page-15-2"></span>Gifi A (1990). Nonlinear Multivariate Analysis. John Wiley & Sons, Chichester, England.
- <span id="page-15-12"></span>Glass DV (1954). Social Mobility in Britain. Free Press, Glencoe.
- <span id="page-15-1"></span>Greenacre M (1984). *Theory and Applications of Correspondence Analysis*. Academic Press, London, England.
- <span id="page-15-4"></span>Greenacre M (2007). Correspondence Analysis in Practice. 2nd edition. Chapman & Hall/CRC, Boca Raton, FL.
- <span id="page-15-3"></span>Greenacre M, Blasius J (2006). Multiple Correspondence Analysis and Related Methods. Chapman & Hall/CRC, Boca Raton, FL.
- <span id="page-16-9"></span>Greenacre MJ (1988). "Clustering the Rows and Columns of a Contingency Table." Journal of Classification, 5, 39–51.
- <span id="page-16-7"></span>Kuriki S (2005). "Asymptotic Distribution of Inequality-Restricted Canonical Correlation With Application to Tests for Independence in Ordered Contingency Tables." Journal of Multivariate Analysis, 94, 420–449.
- <span id="page-16-12"></span>Mair P, de Leeuw J (2009). "A General Framework for Multivariate Analysis with Optimal Scaling: The R Package aspect." Technical Report 561, UCLA Statistics Preprint Series. URL <http://preprints.stat.ucla.edu/download.php?paper=561>.
- <span id="page-16-2"></span>Mair P, Hatzinger R (2007). "Psychometrics Task View." R News, 7/3, 38–40. URL [http:](http://www.R-project.org/doc/Rnews/Rnews_2007-3.pdf) [//www.R-project.org/doc/Rnews/Rnews\\_2007-3.pdf](http://www.R-project.org/doc/Rnews/Rnews_2007-3.pdf).
- <span id="page-16-10"></span>Maung K (1941). "Discriminant Analysis of Tocher's Eye Color Data for Scottish School Children." Annals of Eugenics, 11, 64–67.
- <span id="page-16-13"></span>Maxwell AE (1961). "Canonical Variate Analysis When the Variables are Dichotomous." Educational and Psychological Measurement, 21, 259–271.
- <span id="page-16-1"></span>Nenadić O, Greenacre M (2006). "Correspondence Analysis in R, with Two- and Three-Dimensional Graphics: The ca Package." Journal of Statistical Software, 20(3), 1–13.
- <span id="page-16-3"></span>Nora C (1975). Une méthode de reconstitution et d'analyse de données incomplètes [A Method for Reconstruction and for the Analysis of Incomplete Data]. Master's thesis, Unpublished Thèse d'Etat, Université P. et M. Curie, Paris VI.
- <span id="page-16-5"></span>O'Neill ME (1978a). "Asymptotic Distribution of the Canonical Correlations From Contingency Tables." Australian Journal of Statistics, 20, 75–82.
- <span id="page-16-6"></span>O'Neill ME (1978b). "Distributional Expansions for Canonical Correlations From Contingency Tables." Journal of the Royal Statistical Society, Series B, 40, 303–312.
- <span id="page-16-0"></span>R Development Core Team (2009). R: A Language and Environment for Statistical Computing. R Foundation for Statistical Computing, Vienna, Austria. ISBN 3-900051-07-0, URL <http://www.R-project.org>.
- <span id="page-16-4"></span>Ter Braak CJF (1986). "Canonical Correspondence Analysis: A New Eigenvector Technique for Multivariate Direct Gradients." Ecology, 67, 1167–1179.
- <span id="page-16-8"></span>van der Heiden P, de Leeuw J (1985). "Correspondence Analysis Used Complementary to Loglinear Analysis." Psychometrika, 50, 429–447.
- <span id="page-16-11"></span>Wiepkema PR (1961). "An Ethological Analysis of the Reproductive Behavior of the Bitterling (rhodeus amarus bloch)." Archives Neerlandais Zoologique, 14, 103–199.

#### Affiliation:

Jan de Leeuw Department of Statistics University of California, Los Angeles E-mail: [deleeuw@stat.ucla.edu](mailto:deleeuw@stat.ucla.edu) URL: [http://www.stat.ucla.edu/~deleeuw/](http://www.stat.ucla.edu/~deleeuw/ )